## SAP ABAP table DMS\_DB\_DRAZ {DVS: Structure for table DRAZ}

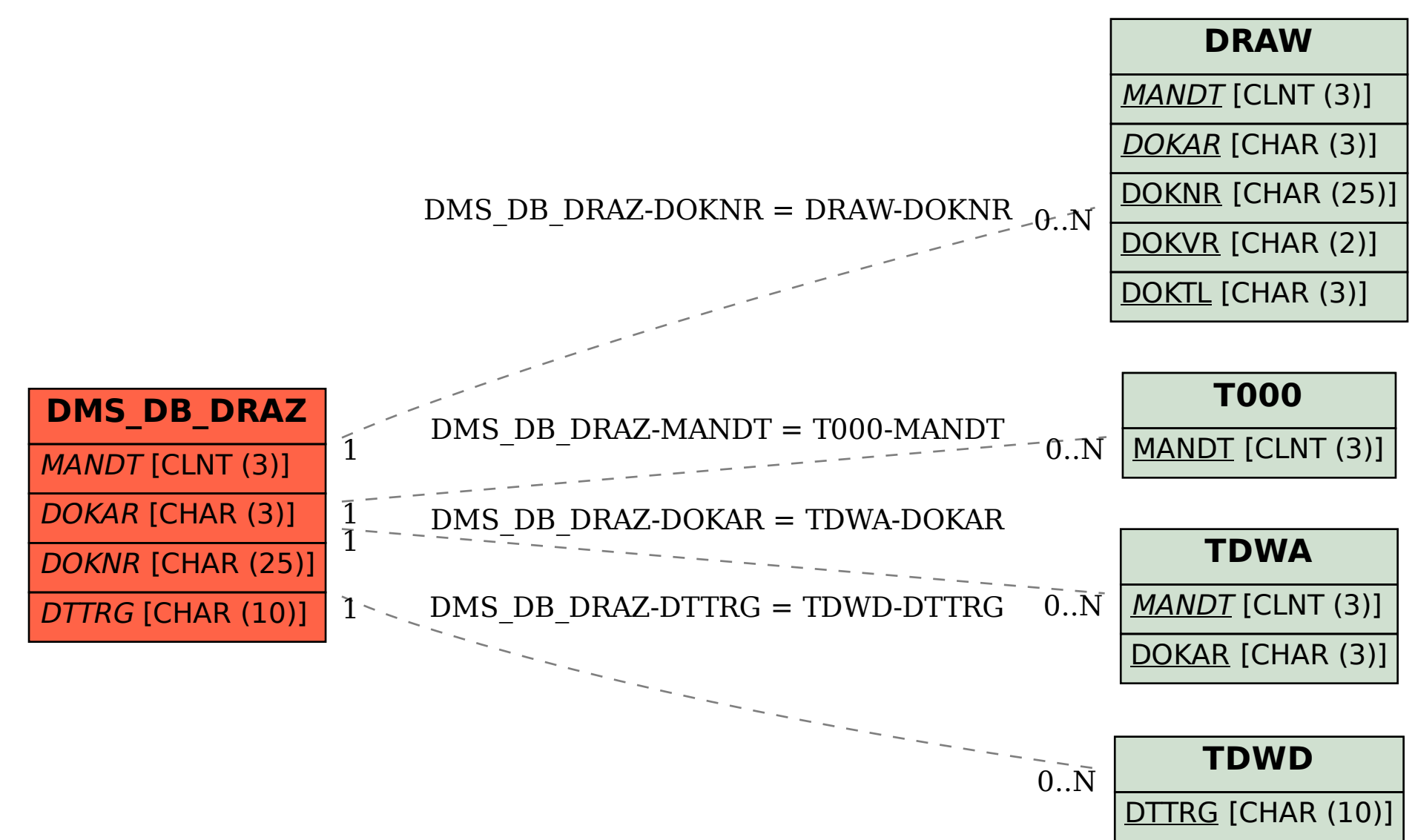